Apache [Manually](http://docs.westpecos.com/get.php?q=Apache Manually Installed Ubuntu 12.10 On Windows 7 Dual Boot Ubuntu) Installed Ubuntu 12.10 On Windows 7 Dual Boot Ubuntu >[>>>CLICK](http://docs.westpecos.com/get.php?q=Apache Manually Installed Ubuntu 12.10 On Windows 7 Dual Boot Ubuntu) HERE<<<

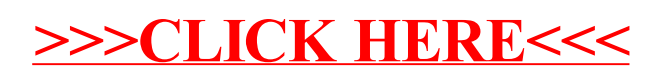